# **John Wilson Education Society's Wilson College (Autonomous)**

Chowpatty, Mumbai-400007 RE-ACCREDITED 'A' grade by NAAC

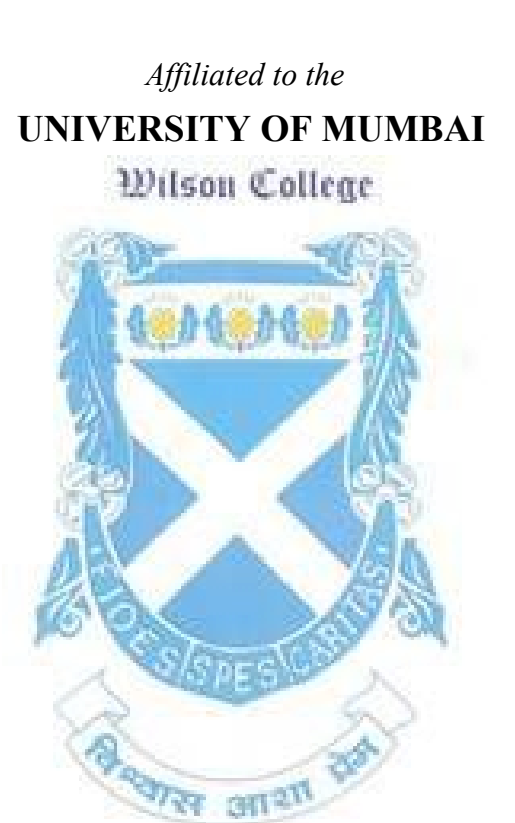

**Syllabus for F.Y (Under NEP)**

## **SKILL ENHANCEMENT COURSE**

## **Programme Code: WSMATSE (Mathematics)**

**Choice Based Credit System (CBCS) with effect from Academic year 2023–2024**

## **PROGRAMME OUTLINE 2023-2024**

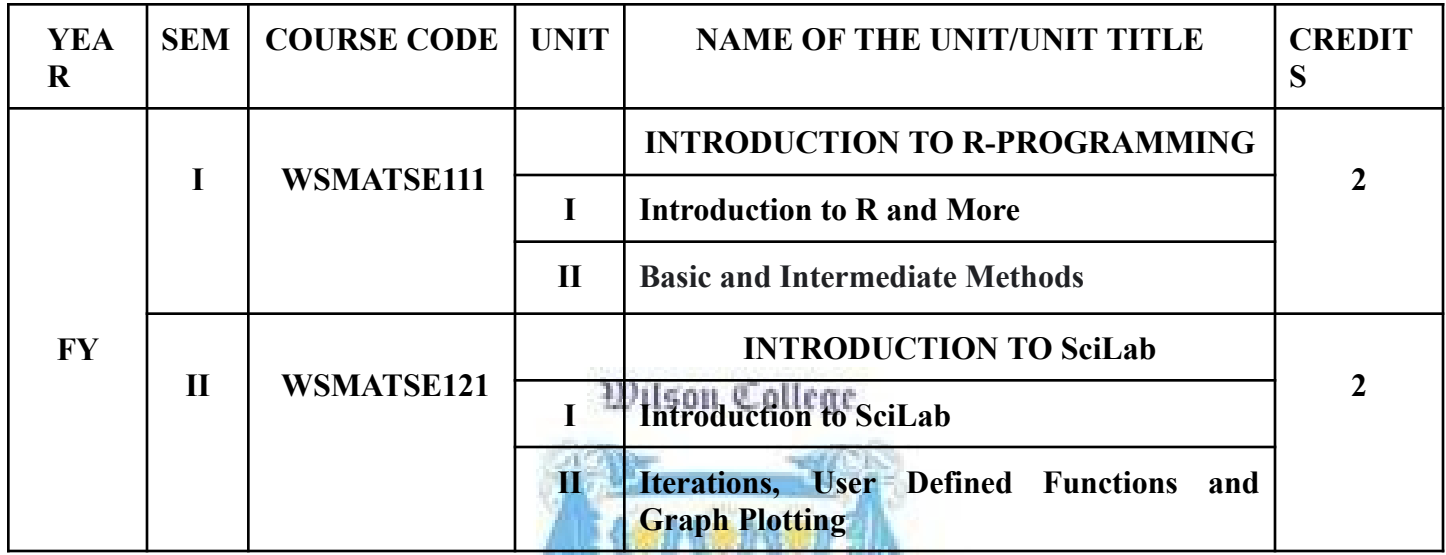

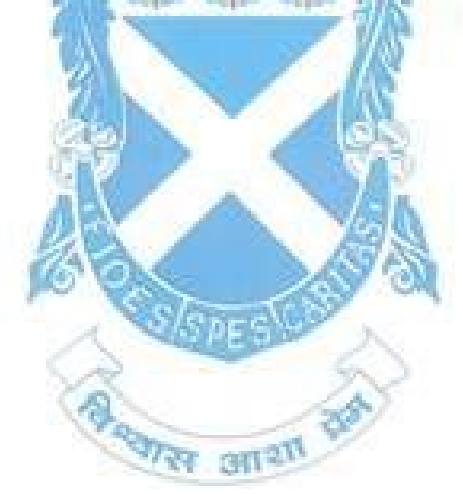

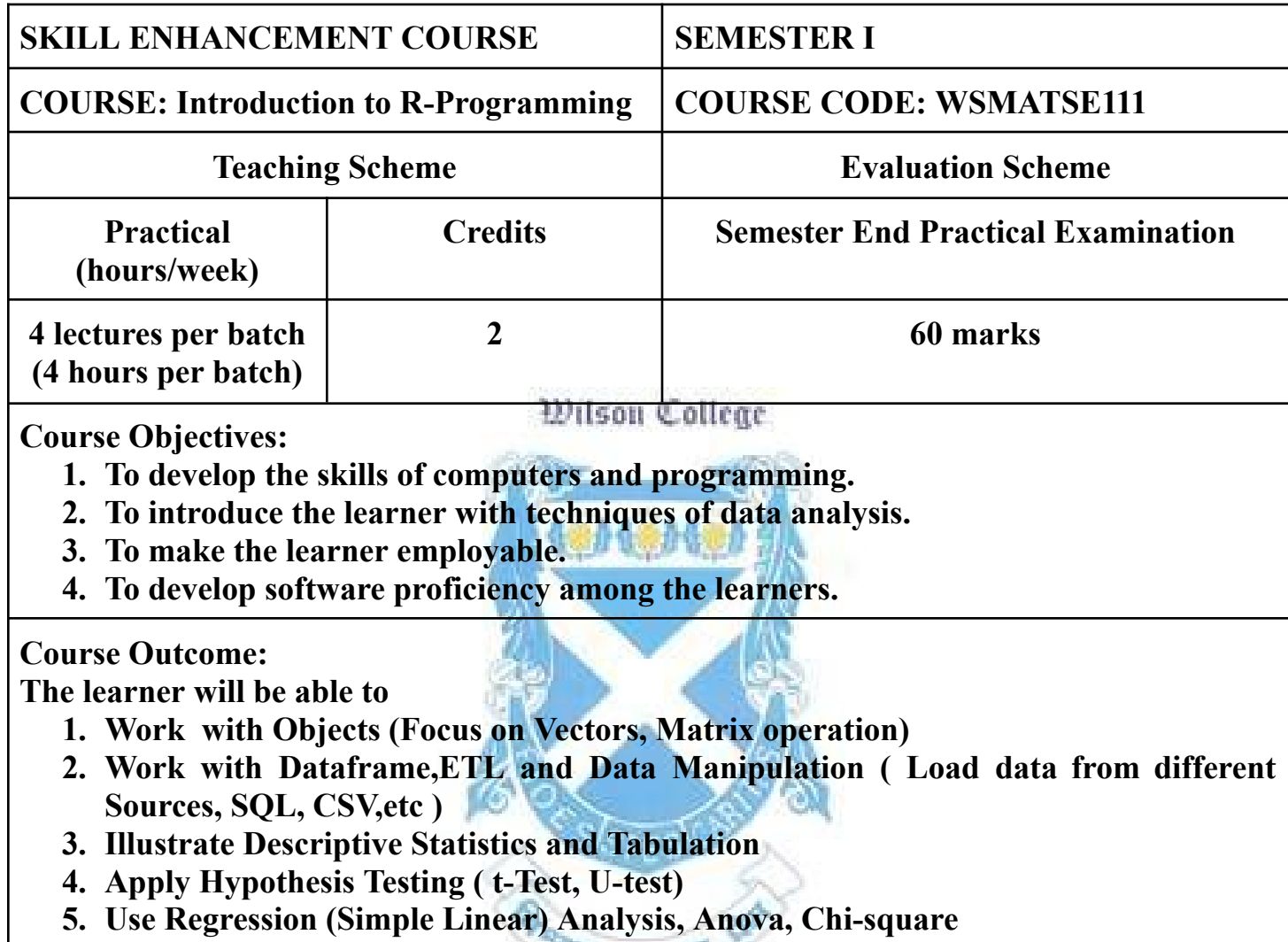

**6. Perform Graphical Analysis and reporting**

### **DETAILED SYLLABUS**

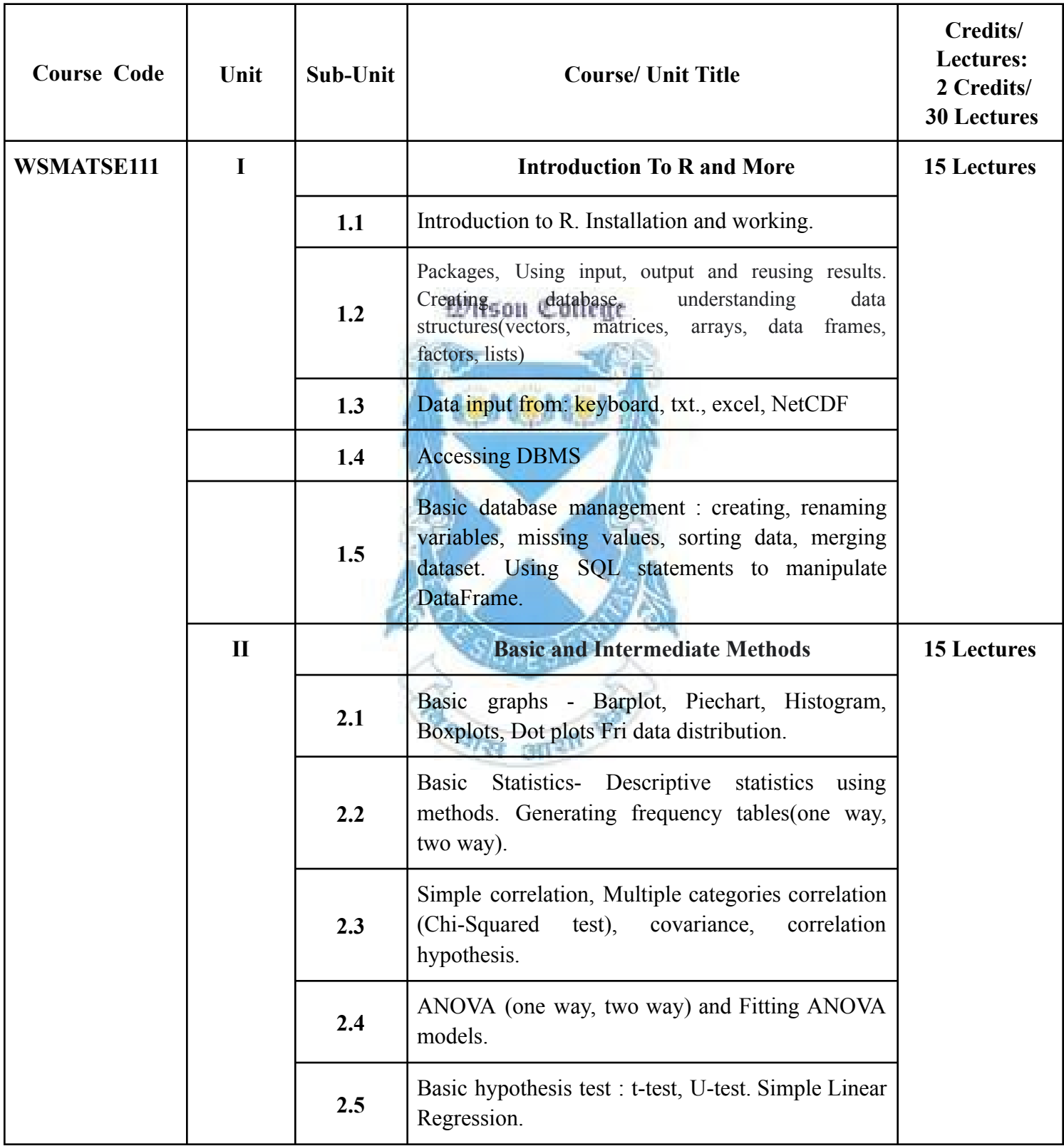

#### **References:**

- 1. Robert I. Kabacoff. R in action, Data analysis and graphics with R,Second edition, Manning Shelter Island.
- 2. Gardener, M.(2017). Beginning R: The statistical programming language, WILEY.
- 3. Lawrence, M., & Verzani, J. (2016). Programming Graphical User Interfaces in R. CRC press. (ebook).

#### **Web Resources:**

- 1. <https://jrnold.github.io/r4ds-exercise-solutions/index.html>
- 2. <https://www.r-project.org/> Wilson College
- 3. <https://cran.r-project.org/>

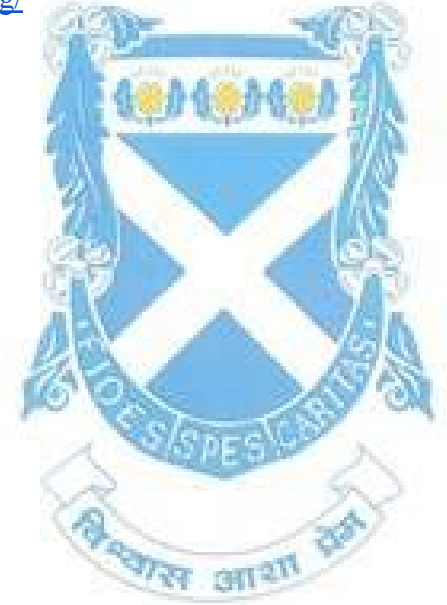

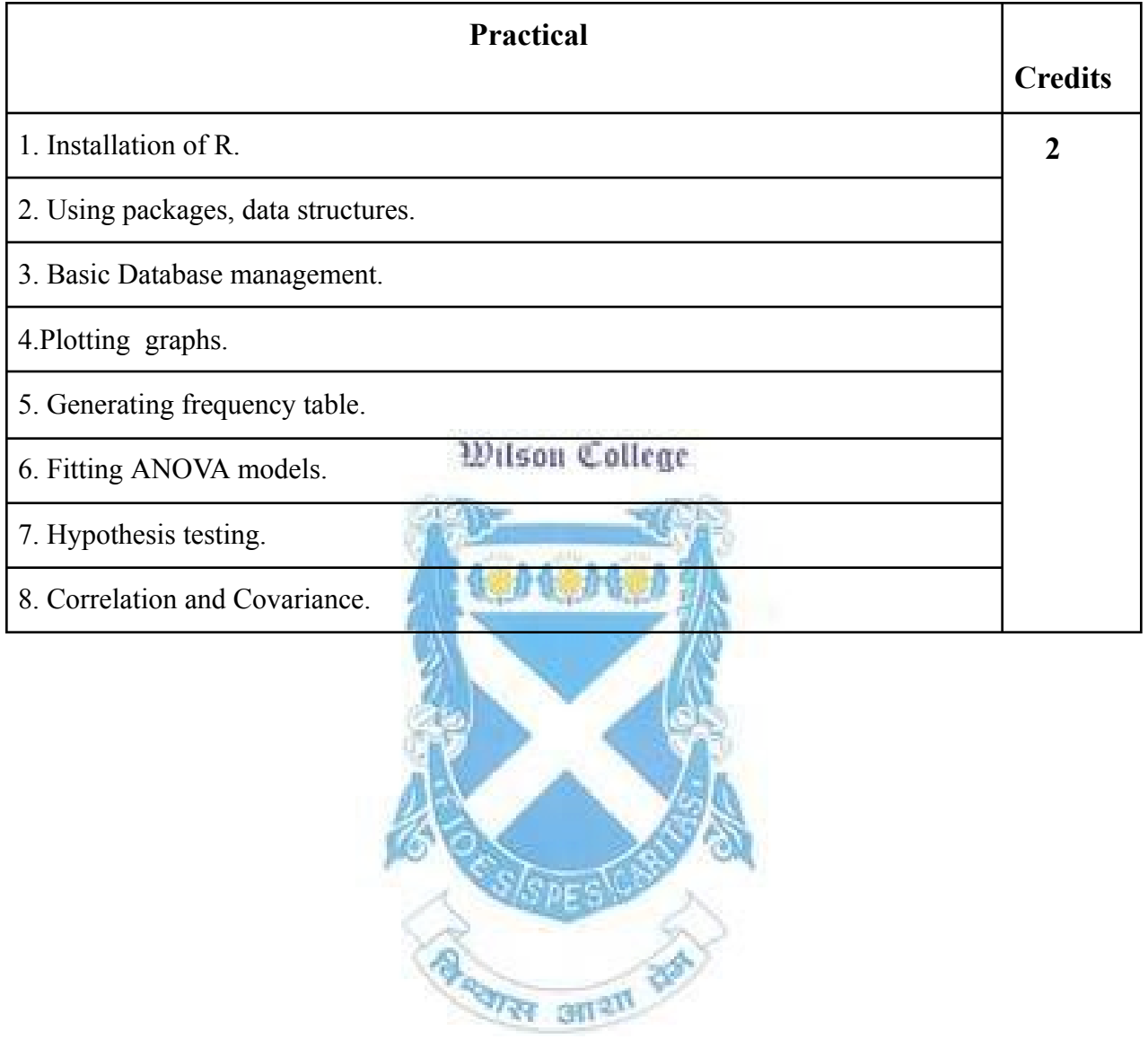

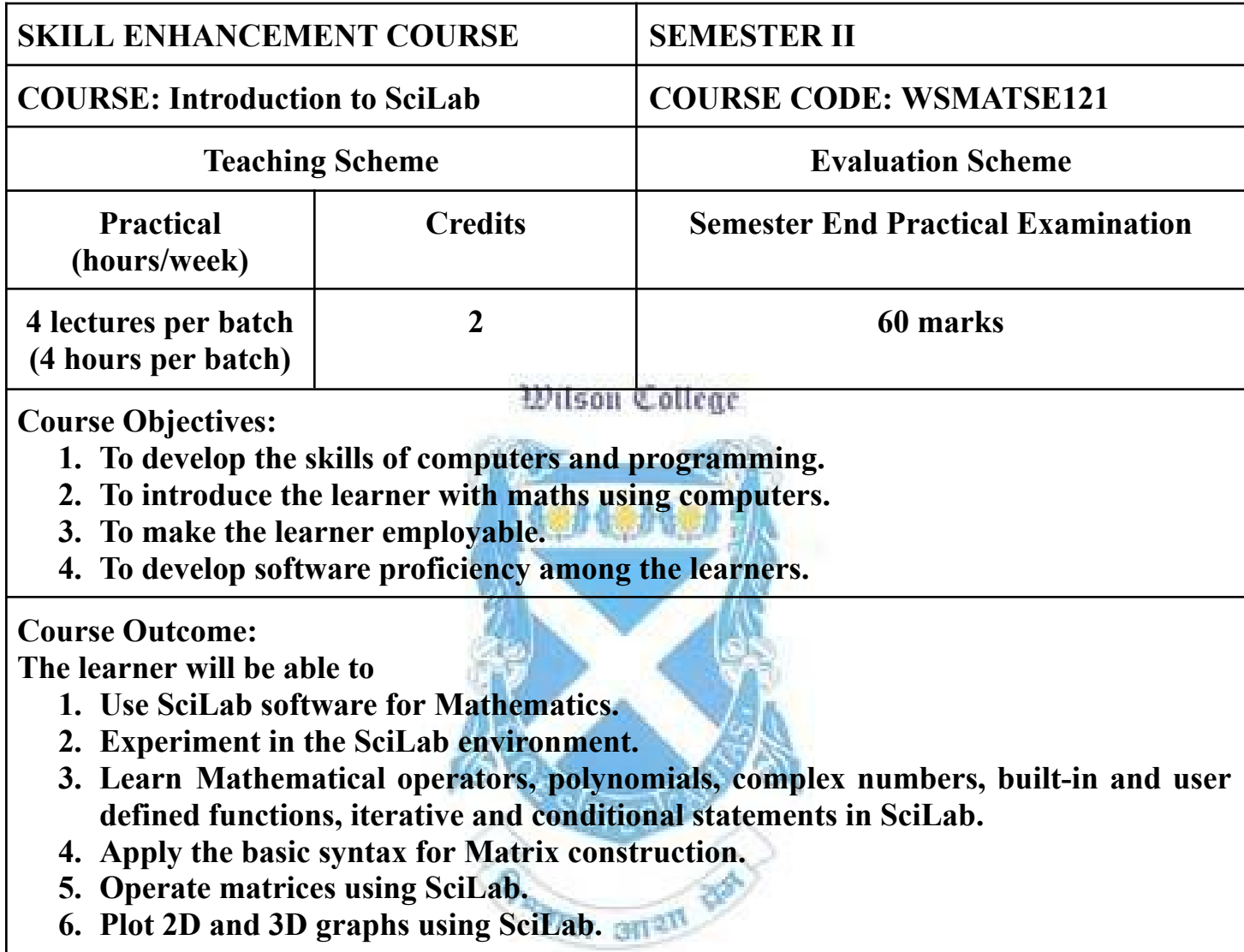

#### **DETAILED SYLLABUS**

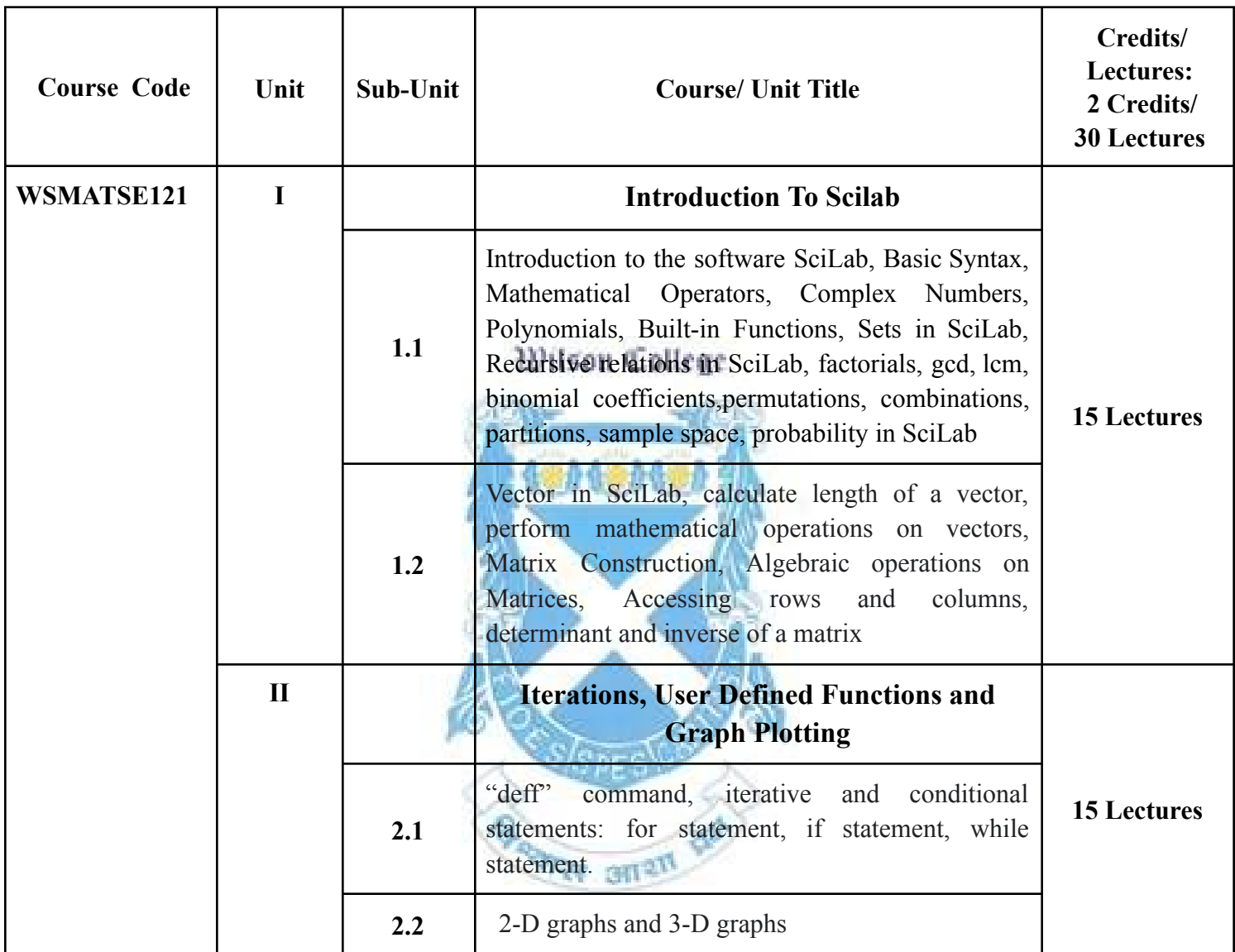

#### **References:**

- 1. Rachna Verma Arvind Kumar Verma- Introduction to Scilab (Student Edition), First Edition.
- 2. Anil Kumar Verma, Scilab A beginners approach, First Edition,Cengage.
- 3. Sandeep Nagar, Introduction to Scilab For engineers and scientists, First Edition, Apress.
- 4. Akhilesh Kumar, Programming using Scilab- Theory and Practicals, For B.Sc. Course of Pondicherry University..

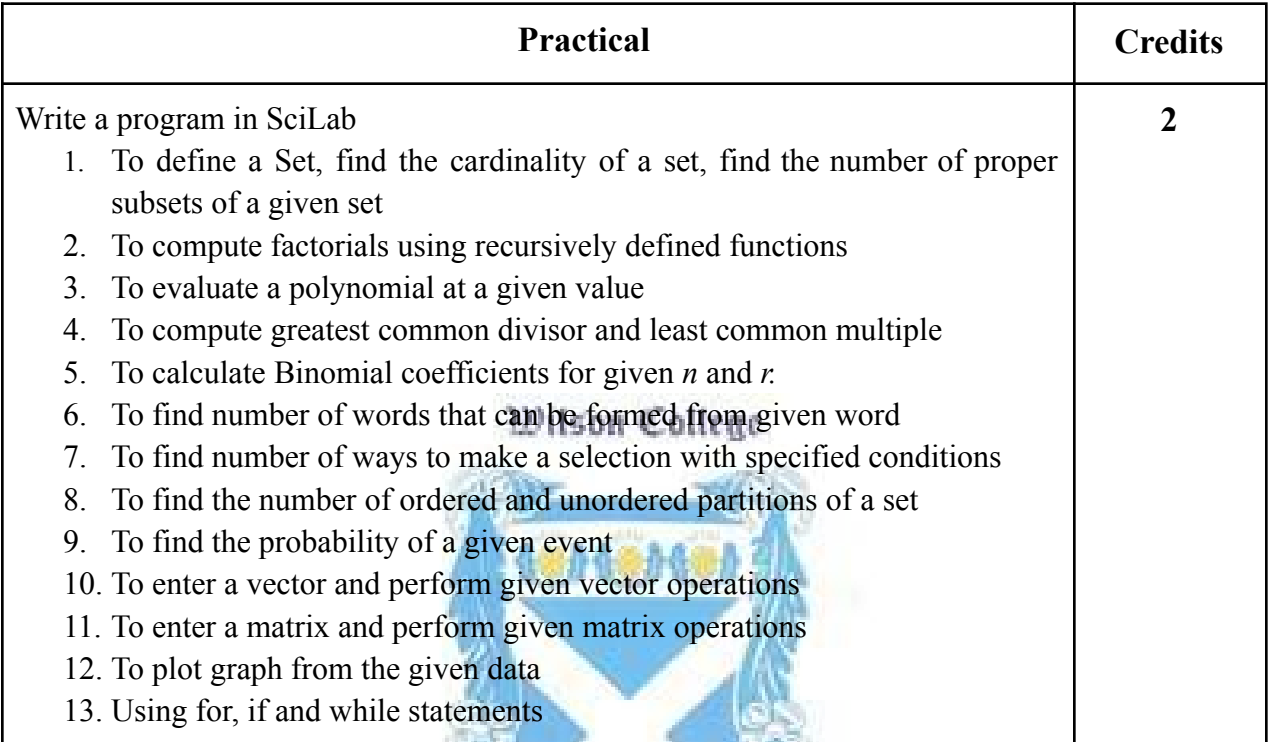

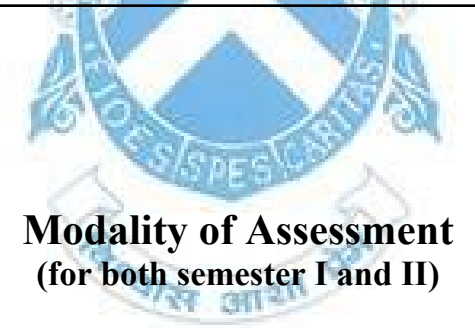

Semester End Practical Examination of 60 marks for a duration of 3 hours will be conducted where six questions of eight questions each of 10 marks will be asked. The learner is expected to write the program for the given question, execute the program and get the desired output.